# Collecting the number of Pressure Ulcers per month using a Safety Cross

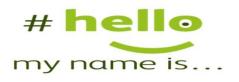

Michael

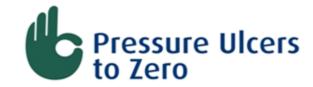

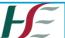

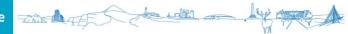

# What does a Safety Cross look like?

Month and Ward details

Legend

Record details of New Unit Acquired Pressure Ulcers here

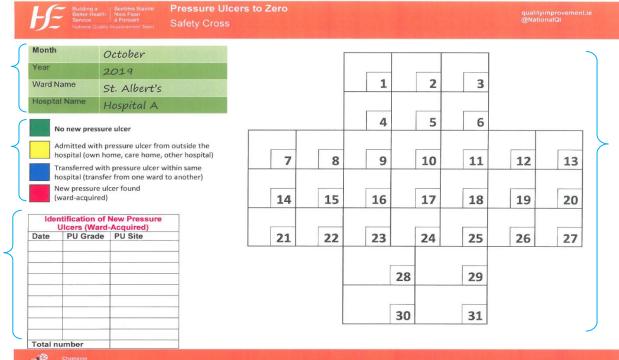

Record number of Pressure Ulcers each day here

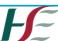

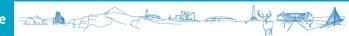

# Tips on using the safety cross

- It is very important that everyone is counting the same thing – is everyone aware of the operational definition?
- Double check you are not collecting this data already / somewhere else
- It is a visual tool it helps to display the safety cross somewhere that everyone can see – it gets everyone curious about how the team are doing (not just the team)

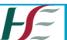

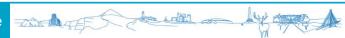

### Safety Cross – October 1st

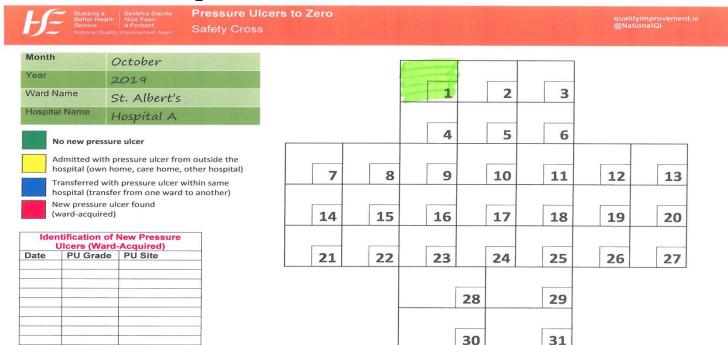

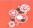

Total number

Champion Partner Enable Demonstrate

Working in partnership with you to lead innovation and lasting quality improvement to achieve measurably better and safer care

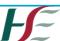

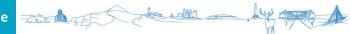

## Safety Cross – October 3rd

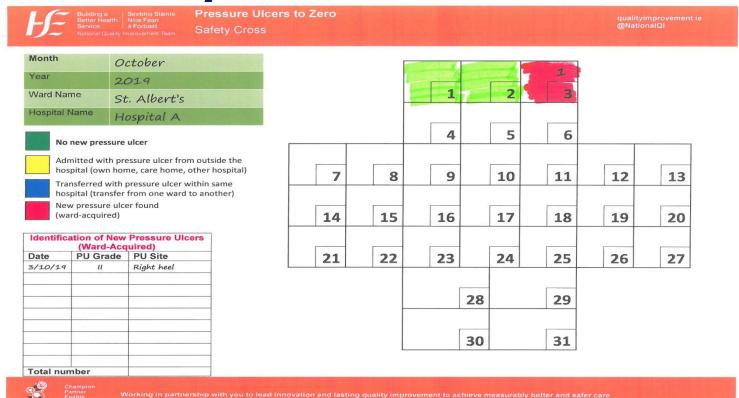

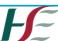

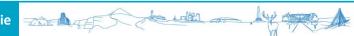

#### Safety Cross – October 8th

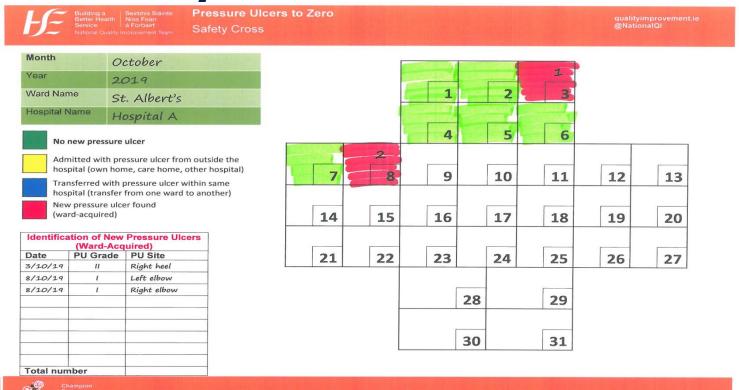

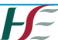

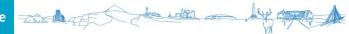

#### Safety Cross – October 11th

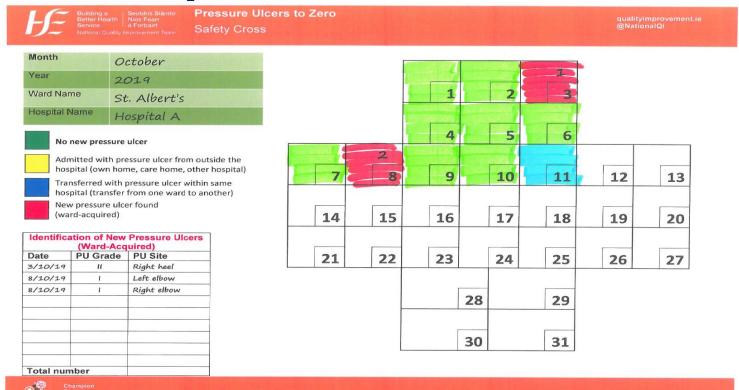

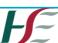

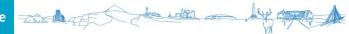

#### Safety Cross – October 24th

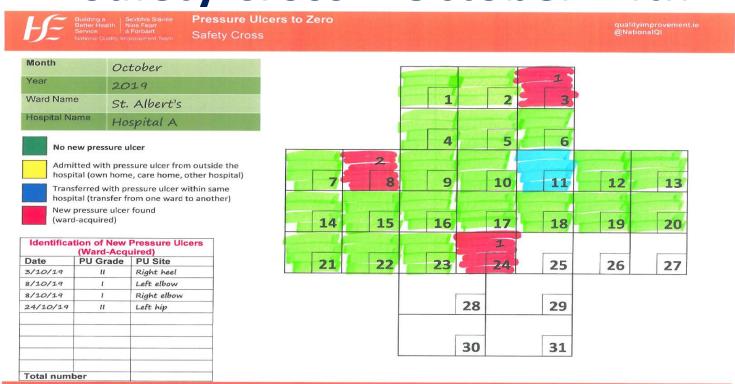

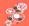

Champion Partner Enable Demonstrate

Working in partnership with you to lead innovation and lasting quality improvement to achieve measurably better and safer car

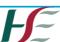

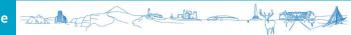

#### Safety Cross - October 26th

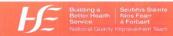

Pressure Ulcers to Zero Safety Cross

qualityimprovement.ie @NationalQl

| Month         | October      |  |  |  |
|---------------|--------------|--|--|--|
| Year          | 2019         |  |  |  |
| Ward Name     | St. Albert's |  |  |  |
| Hospital Name | Hospital A   |  |  |  |

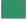

No new pressure ulcer

Admitted with pressure ulcer from outside the hospital (own home, care home, other hospital)

Transferred with pressure ulcer within same hospital (transfer from one ward to another)

New pressure ulcer found (ward-acquired)

| Date     | PU Grade | PU Site                   |  |  |  |
|----------|----------|---------------------------|--|--|--|
| 3/10/19  | 11       | Right heel                |  |  |  |
| 8/10/19  | 1        | Left elbow<br>Right elbow |  |  |  |
| 8/10/19  | I        |                           |  |  |  |
| 24/10/19 | 11       | Left hip                  |  |  |  |
| 26/10/19 | ı        | Tail bone                 |  |  |  |
|          |          |                           |  |  |  |
|          |          |                           |  |  |  |

|                                                                                                    |                                                                                                    | ATTING IT | -  | 1     |    |      |           |
|----------------------------------------------------------------------------------------------------|----------------------------------------------------------------------------------------------------|-----------|----|-------|----|------|-----------|
|                                                                                                    | 1                                                                                                    |           | 2  | § [   | 3  |      |           |
|                                                                                                    |                                                                                                    | - 464     |    |       | I. |      |           |
|                                                                                                    | 4                                                                                                    | 7         | 5  |       | 6  |      |           |
| 2                                                                                                    | in State of the State of the St |           | 1  |       |    | S.E. | Section 1 |
| 7 8                                                                                                    | 9                                                                                                    |           | 10 | 1     | 1  | 12   | 13        |
| LINGSONS CONTROL OF THE PROPERTY OF THE PROPERTY OF THE PROPER | A STATE OF THE PARTY OF THE PARTY OF THE PAR |           |    | EAGA. | 4  |      |           |
| 14 15                                                                                                    | 16                                                                                                    |           | 17 | 18    | 3  | 19   | 20        |
|                                                                                                    |                                                                                                    |           | 1  |       |    | 1    |           |
| 21 22                                                                                                    | 23                                                                                                    | -         | 24 | 25    | 5  | 26   | 27        |
|                                                                                                    |                                                                                                    |           |    |       |    |      |           |
|                                                                                                    |                                                                                                    | 28        |    | 29    | 9  |      |           |
|                                                                                                    |                                                                                                    |           |    |       |    |      |           |
|                                                                                                    |                                                                                                    | 30        |    | 31    | L  |      |           |
|                                                                                                    |                                                                                                    | 30        |    | 31    | L  |      |           |

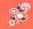

Champion Partner Enable

Working in partnership with you to lead innovation and lasting quality improvement to achieve measurably better and safer care

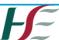

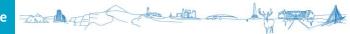

## Safety Cross – October 31st

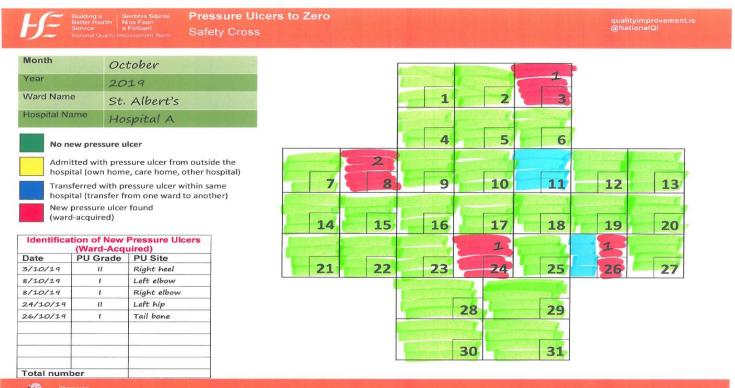

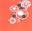

Partner Enable Demonstrat

Working in partnership with you to lead innovation and lasting quality improvement to achieve measurably better and safer care

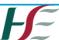

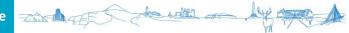

## **Completed Safety Cross for October**

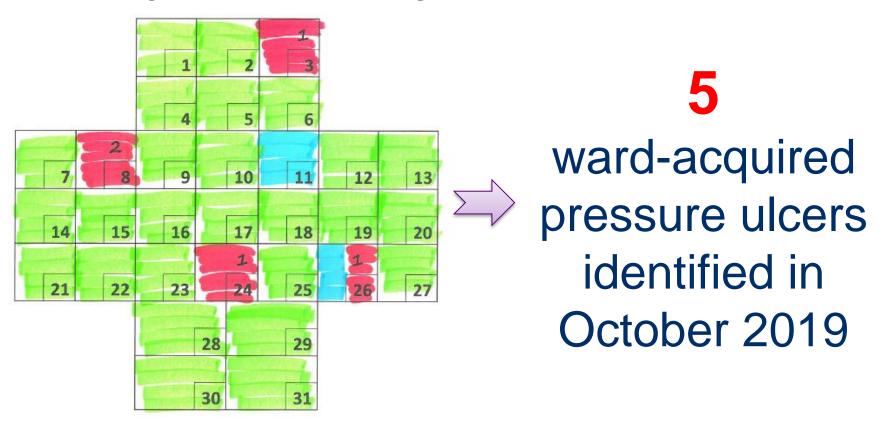

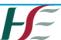

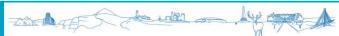

## How do we present safety cross data?

- The tool that we will use to visualise safety cross data is the Run Chart
- The Run Chart looks at your safety cross data over time
- Change happens over time, so looking at your data over time helps answer the second question of the Model for Improvement:

"how will we know that a change is an improvement?"

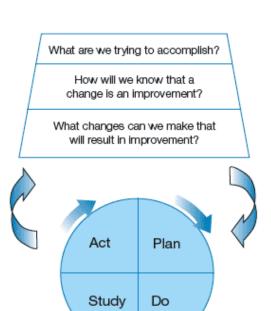

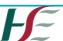

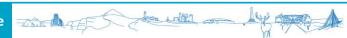

#### And remember...

- Keep your data safe
- At the end of the month, it is worth scanning in the completed safety cross so you have an electronic copy
- You could also keep an excel file with the monthly data – this could be the same file you use for creating your Run Chart

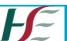

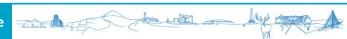

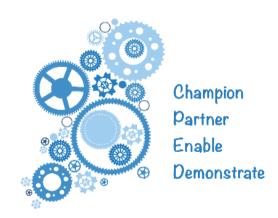

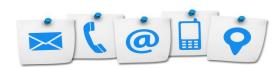

Twitter: @NationalQI

Web: www.qualityimprovement.ie

**Email:** 

**Phone:** 

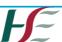

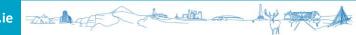